УДК …………

## **ВИМОГИ ДО ОФОРМЛЕННЯ СТАТЕЙ У «ВІСНИК ЗАПОРІЗЬКОГО НАЦІОНАЛЬНОГО УНІВЕРСИТЕТУ» ЗА ФАХОМ «ЕКОНОМІЧНІ НАУКИ»**

До друку приймаються статті українською, російською та англійською мовами, де присутні такі необхідні елементи (п. 3 Постанови президії ВАК України № 7-05 / 1 від 15 січня 2003 р.):

**І. Постановка проблеми** у загальному вигляді та її зв'язок з важливими науковими чи практичними завданнями.

**ІІ**. **Аналіз останніх досліджень і публікацій,** у яких започатковано розв'язання даної проблеми і на які спирається автор (з обов'язковими посиланнями в тексті на використану наукову літературу), виділення невирішених раніше частин загальної проблеми, котрим присвячується дана стаття.

**ІІІ. Формулювання цілей статті** (постановка завдання).

**IV. Виклад основного матеріалу дослідження** з повним обґрунтуванням отриманих наукових результатів.

**V. Висновки** і перспективи подальших досліджень у даному напрямку.

*Статті, обсягом не більше 12 сторінок, оплачуються за фіксованою ціною, кожна наступна сторінка оплачується окремо, посторінково, контроль за подачею кількості сторінок ведеться відповідальною особою.*

#### **1. МАКЕТ СТОРІНКИ**

Для оформлення статті автором (оригінал-макета) використовується формат А4 з полями з усіх боків – 2 см. Порядок абзацу виділяється відступом 1,25. Міжрядковий інтервал для основного тексту полуторний, для анотацій – одинарний; шрифт набору – Times New Roman.

У разі необхідності для шрифтових виділень у таблицях і рисунках дозволяється застосовувати шрифт Courier New (наприклад, для ілюстрації текстів програм для ЕОМ). Для стилістичного виділення фрагментів тексту слід вживати начертання *курсив*, **напівжирний**, *напівжирний курсив* зі збереженням гарнітури та розміру шрифта.

Для виділення окремих елементів статті застосовуються такі гарнітури, розміри шрифтів та начертання:

- для УДК: Times New Roman 14 пт, усі літери прописні;
- для заголовку статті: Times New Roman 14 пт, напівжирний, усі літери прописні;
- для підзаголовків: Times New Roman 12 пт, напівжирний, усі літери прописні;
- для прізвищ, ініціалів авторів, адреси електронної пошти: Times New Roman 12 пт, строчні;
- для назв і адрес організацій: Times New Roman 12 пт, курсив, строчні;

- для анотацій, виносок, посилань, підписів до рисунків, таблиць та надписів над таблицями: Times New  $Roman - 10$  пт;

- для ключових слів: Times New Roman 10 пт, курсив;
- для основного тексту та літератури (references): Times New Roman 14 пт, як у реченні.

Формат видання визначає редакція.

#### **2. ТИПОГРАФСЬКІ ПОГОДЖЕННЯ ТА СТИЛІ**

УДК вказується в першому рядку сторінки і вирівнюється за лівим краєм. Заголовок статті набирається в наступному за УДК рядку і вирівнюється по центру. У третьому рядку з вирівнюванням по центру зазначаються прізвища, ініціали авторів, ступінь, посада. У наступних рядках розміщується інформація про назву, адресу організації, де працює (навчається) автор, адреса електронної пошти авторів, які також вирівнюються по центру. Далі розташовується розширена анотація (200-250 слів) і ключові слова мовою оригіналу та анотація і ключові слова українською або російською мовами (залежно від мови оригіналу). У наступних рядках аналогічно розміщується інформація англійською мовою: прізвища, ініціали авторів, ступінь, посада; заголовок статті, назва та адреса організації, де працює (навчається) автор, адреса електронної пошти авторів, які також вирівнюються по центру. З наступного рядка розміщується розширена анотація з ключовими словами **англійською мовою обсягом 1500 знаків, ~250 слів** (редакція не несе відповідальності за переклад). Після анотацій з абзацу викладається основний текст статті.

Таблиці розташовуються у відповідних місцях тексту (по можливості угорі сторінки) і повинні бути послідовно пронумеровані арабськими цифрами: Таблиця 1, Таблиця 2. Номер та назва таблиці розташовуються над таблицями.

Ілюстрації мають бути оригінальними рисунками або фотографіями. Фотографії скануються у 256 градаціях сірого. Ілюстрації розташовуються у відповідних місцях тексту статті (по можливості угорі сторінки) і повинні бути послідовно пронумеровані арабськими цифрами: Рис. 1, Рис. 2.

Ілюстрації, так само як і підписи до них, вирівнюються на середину рядка (за виключенням невеликих рисунків – не більш 7 см, які можуть розташовуватися по декілька в ряд).

Кожен рисунок та надписи до нього включаються до тексту публікації у вигляді одного графічного об'єкта (положення об'єкта «В тексте»). Створення графічного об'єкта може здійснюватися будь-яким графічним редактором у форматі BMP файлів. Виконання рисунків засобами Microsoft Word здійснюється через використання команд панелі «Рисование». Підписи здійснюються командою «Надпись». Усі графічні компоненти рисунка і надписи об'єднуються командою «Группировать» (меню «Действия на панелі «Рисование»).

Посилання на літературні джерела подаються у квадратних дужках і послідовно нумеруються арабськими цифрами у порядку появи виноски в тексті статті. Перелік літературних джерел розташовується в порядку їх нумерації після основного тексту статті з підзаголовком **ЛІТЕРАТУРА** та оформлюється відповідно до ДСТУ ГОСТ 7.1:2006 «Система стандартів з інформації, бібліотечної та видавничої справи. Бібліографічний запис. Бібліографічний опис. Загальні вимоги та правила складання». З наступного абзацу подається перелік літературних джерел латиницею з підзаголовком: **REFERENCES**, який вирівнюється по центру.

#### **3. СТИЛІСТИЧНІ ПОГОДЖЕННЯ**

- Не допускається закінчення сторінки одним або декількома пустими рядками, за винятком випадків, спричинених необхідністю дотримання попереднього пункту (висячі підзаголовки і початок абзаца) та кінця статті.
- Не допускається починати сторінку незакінченим рядком (переноси в останньому рядкові заборонені).
- Не дозволяється підкреслювання в заголовках, підписах і надписах.
- Слід дотримуватися правила про мінімальні зміни в шрифтовому та стильовому оформленні сторінки для того, щоб максимально уникнути різнорідності макета і зберегти єдиний стиль збірника.
- Не допускається часте використання виносок (виноска повинна розглядатися як виняток і вживатися тільки у випадку дійсної необхідності).
- Ілюстрації мають бути підготовані та масштабовані таким чином, щоб розміри букв тексту на ілюстраціях не перевищували розмір букв основного тексту статті більш ніж на 50%.

### **4. ДЛЯ ОПУБЛІКУВАННЯ СТАТТІ АВТОРУ НЕОБХІДНО**

#### *надіслати на електронну пошту редакції збірника [economkib\\_znu@mail.ru](mailto:economkib_znu@mail.ru)*

- 1. Текст статті, оформлений відповідно встановлених вимог.
- 2. Витяг із протоколу засідання кафедри з рекомендацією статті до друку (скан\_копію);

3. Рецензію доктора або кандидата наук з відповідної галузі науки, завірену відповідним підписом та печаткою установи, яка є зовнішньою по відношенню до ЗНУ та установи, де працює автор (автори) статті (скан\_копію).

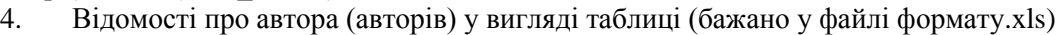

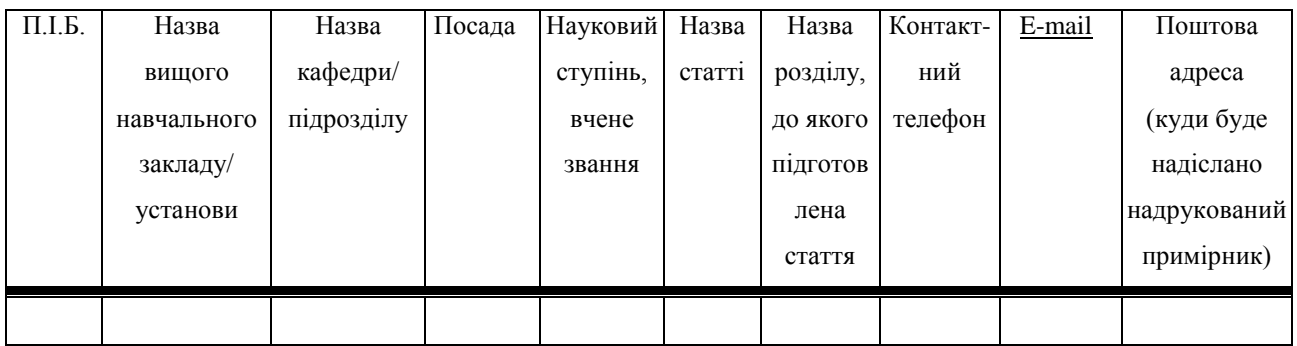

*Адреса редакції* : Україна, 69600, м. Запоріжжя, МСП-41, вул. Жуковського, 66 *Довідки за телефонами:*

> *(061) 228-76-41 – відповідальний за випуск (технічний редактор) (061) 289-12-26 – редакція збірника (IV корпус, кімн. 323)*

**Адреса електронної пошти**: *economkib\_znu@mail.ru*

*190*

## ДЛЯ НОТАТОК

Збірник наукових праць

# *Вісник Запорізького національного університету Економічні науки* **№ 3 (27), 2015**

Відповідальний за випуск – *Н.К. Максишко* Технічний редактор – *Л.А. Безугла*

Верстка, дизайн-проробка, оригінал-макет і друк виконані в редакційно-видавничому відділі Запорізького національного університету т. (061) 228-75-47

> Підписано до друку.15.12. 2015 Формат  $60 \times 90/8$ . Папір Data Copy. Гарнітура "Таймс". Умовн.-друк. арк. 24 Замовлення № 203 Наклад 100 прим.

> > 69600, м. Запоріжжя, МСП-41 вул. Жуковського, 66

Свідоцтво про внесення суб'єкта видавничої справи до Державного реєстру видавців, виготівників і розповсюджувачів видавничої продукції ДК № 2952 від 30.08.2007